#### Tema 1: Representación de los números

#### Representación de los números

#### $\bullet$ Objetivos

- Sistemas de numeración
	- **Decimal**
	- Binario
	- Octal y hexadecimal
- –Cambios de base
- $\mathcal{L}_{\mathcal{A}}$  , and the set of the set of the set of the set of the set of the set of the set of the set of the set of the set of the set of the set of the set of the set of the set of the set of the set of the set of th Formas de representación de los números
- $\mathcal{L}_{\mathcal{A}}$  , and the set of the set of the set of the set of the set of the set of the set of the set of the set of the set of the set of the set of the set of the set of the set of the set of the set of the set of th Operaciones aritméticas

#### Representación de la Información

- $\bullet$  La información se puede dividir en grupos de símbolos
	- 28 letras abecedario
	- 10 dígitos decimales
	- 7 islas en canarias
- $\bullet$  Los sistemas binarios o digitales manipulan la información como 1's y 0's

#### Sistema de numeración posicional

El valor Numérico es representado por una serie de dígitos

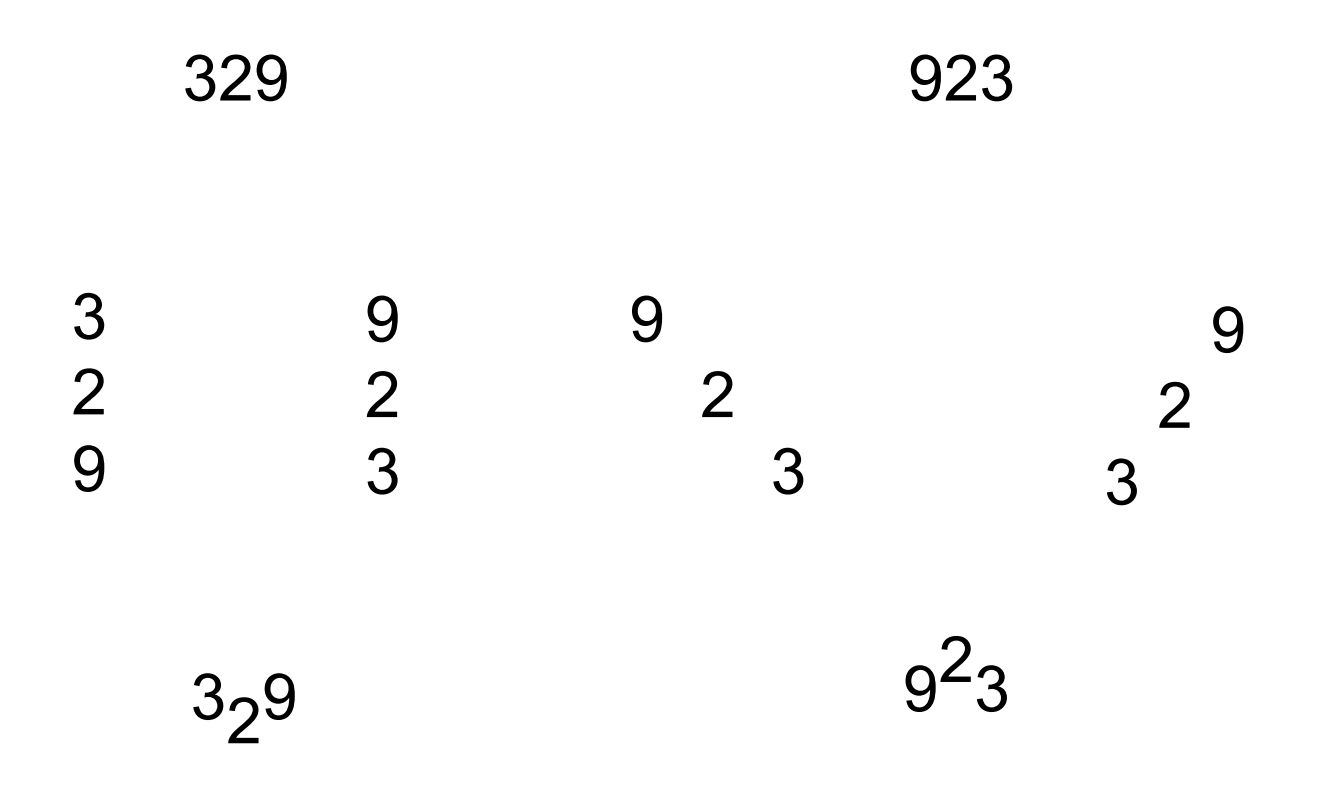

#### Sistema de numeración posicional

329 923 $3\!\!\times\!\!10^2$  +  $2\!\!\times\!\!10^1$  +  $9\!\!\times\!\!10^0$  $3\times100$  +  $2\times10$  +  $9\times1$  9  $300 + 20 + 9$ 

329

 $9\!\!\times\!\!10^2$  + 2 $\!\!\times\!\!10^1$  + 3 $\!\!\times\!\!10^0$  $\times$ 100 + 2 $\times$ 10 + 3 $\times$ 1 900 + 20 + 3

923

#### Sistema de numeración posicional

El mismo sistema posicional con diferentes bases:

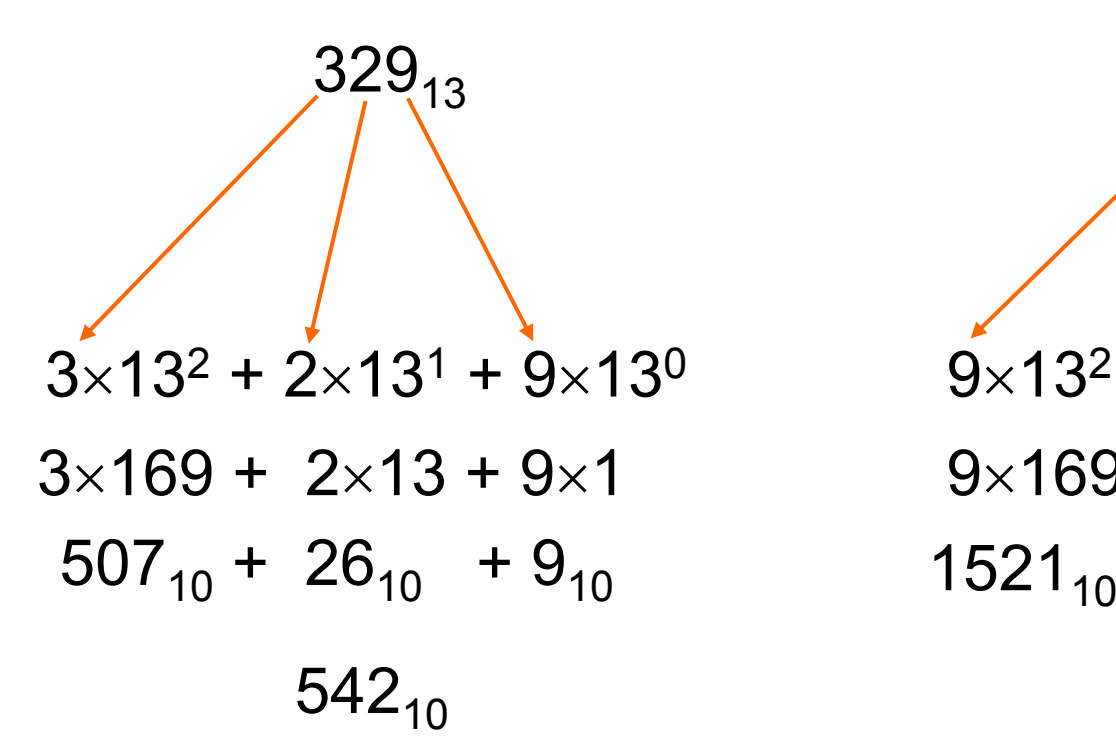

 $923_{13}$  $9\!\!\times\!\!13^2$  + 2 $\!\!\times\!\!13^1$  + 3 $\!\!\times\!\!13^0$  $\times$ 169 + 2 $\times$ 13 + 3 $\times$ 1  $1521_{10} + 26_{10}$  + 3<sub>10</sub>  $542_{10}$  1550 $_{10}$ 

# Sistema Binario

En IDL Estamos interesados en las bases 2, 8, y 16.

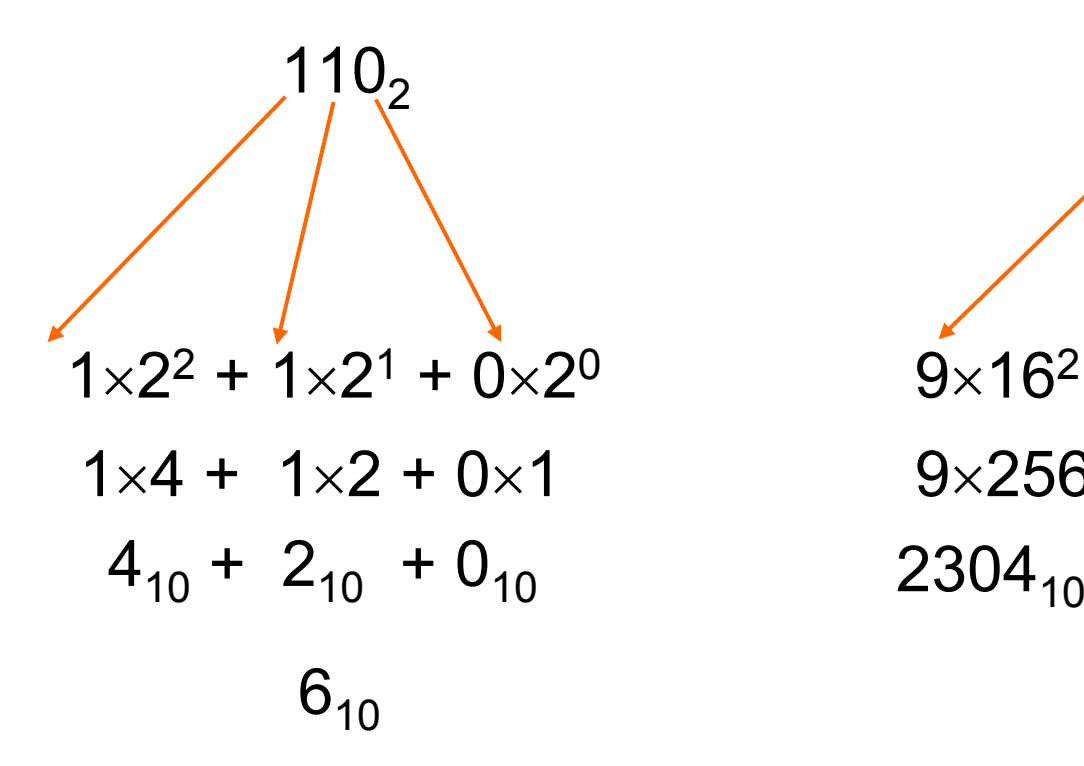

 $923_{16}$  $9\!\!\times\!\!16^2$  + 2 $\!\!\times\!\!16^1$  + 3 $\!\!\times\!\!16^0$  $\times256$  + 2 $\times16$  + 3 $\times1$  $2304_{10} + 32_{10} + 3_{10}$  $2339_{10}$ 

#### Sistema de numeración posicional (resumen)

- $\bullet$  El valor Numérico es representado por una serie dígitos
	- El número de dígitos usados es fijado por la base
	- Los dígitos son multiplicado por una potencia de la base
	- El orden de los dígitos determina la potencia de la base
- $\bullet$ • Números muy grandes pueden ser representados al igual que los números fraccionales

#### El sistema de numeración binaria

- Los números decimales son números de base 10 - los dígitos permitidos son  $0,1,2,...,9$
- $\bullet$  El Sist. Binario es justo como el sistema decimal excepto que:
	- $\mathcal{L}_{\mathcal{A}}$  , and the set of the set of the set of the set of the set of the set of the set of the set of the set of the set of the set of the set of the set of the set of the set of the set of the set of the set of th – Solamente los dígitos 0 y 1 son validos
	- $\mathcal{L}_{\mathcal{A}}$ La base es 2 en lugar de 10

#### Representación Binaria de la Información

- $\bullet$  El mapeo de los símbolos a valores binarios es conocido como "codificacion"
- $\bullet$ El Mapeo debe ser único

4

Si codificamos el Cuatro

Tenemos que recuperarlo a partír de su código

(100) 2

# El sistema de numeración binaria

- En un computador digital convencional-Los En un computador digital convencional–Los enteros son representados como números binarios de longitud fija **n**
- $\bullet$ Una secuencia ordenada de dígitos binarios

$$
(x_{n-1},x_{n-2},\cdots,x_1,x_0)
$$

 $\bullet$ Cada digito x (bit) es 0 o 1

# El sistema de numeración binaria

 $\bullet$  La secuencia de arriba representa el valor del entero **X**

$$
X = x_{n-1}2^{n-1} + x_{n-2}2^{n-2} + \dots + x_12 + x_0 = \sum_{i=0}^{n-1} x_i 2^i
$$

 $\bullet$ Letras mayúsculas representan los valores numéricos o secuencia de dígitos. Y las minúsculas, usualmente indexadas, representan dígitos individuales.

#### Base de sistema de numeración binaria

- $\bullet$ **El peso del dígito**  $x_i$  **es la potencia i de 2**
- 2 es la base de sistema de numeración binaria
- Notación: la base es indicada en el subíndice como un número decimal
	- Ejemplo:
		- $\blacksquare$  (101)<sub>10</sub> Valor decimal 101
		- $(101)_2$  Valor decimal 5

## El sist. binario. Rango de representaciones

- • En un PC los operandos y resultados son almacenados en registros de longitud fija. – Esto implica que un número finito de distintos valores solo pueden ser representado dentro de una ALU (Unidad Aritmético Lógica)
- Xmin ; Xmax Representa los valores mas pequeño y el mas grande rtespectivamente
- $\bullet$ • [Xmin, Xmax] – Representa el rango de números representables

#### El sistema de numeración binaria

 $\bullet$  Un resultado mas grande que el valor Xmax o mas pequeño que Xmin

 $\mathcal{L}_{\mathcal{A}}$  , and the set of the set of the set of the set of the set of the set of the set of the set of the set of the set of the set of the set of the set of the set of the set of the set of the set of the set of th Es incorrectamente representado

- $\bullet$  La ALU debería indicar que el resultado generado es erróneo
	- $\mathcal{L}_{\mathcal{A}}$  , and the set of the set of the set of the set of the set of the set of the set of the set of the set of the set of the set of the set of the set of the set of the set of the set of the set of the set of th Normalmente indica que se produce desbordamiento overflow

#### Ejemplo. Overflow en un Sit. Binario

- $\bullet$ **• Entero sin signo con 5 dígitos binarios (bits)** 
	- $-Xmax = (31)_{10}$  representado por  $(11111)_{2}$
	- $-Xmin = (0)_{10}$  representado por  $(00000)_2$
	- $-$ Incrementando X $_{\text{max}}$  en 1 = (32) $_{10}$  =(100000) $_{2}$
	- –En la representación de 5-bit Solamente los Los último cinco dígitos son retenidos produciendo  $(00000)_{2} = (0)_{10}$

# Ejemplo. Overflow en Un Sit. Binario

#### En general -

- –Un numero X fuera del rango [Xmin,Xmax]=[0,31] es representado por :
	- **X** mod 32
- –Si X+Y excede de Xmax el resultado es
	- $\blacksquare$  S = (X+Y) mod 32

#### Ejemplo. Overflow en Un Sit. Binario

 $\bullet$ • Ejemplo: X 10001 17 + Y 10010 18  $1\quad 00011 \qquad 3 = 35 \mod 32$ 

 $\mathcal{L}_{\mathcal{A}}$  , and the set of the set of the set of the set of the set of the set of the set of the set of the set of the set of the set of the set of the set of the set of the set of the set of the set of the set of th El resultado tiene que ser almacenado en un registro de 5-bit – El bit mas significativo (con peso  $2^5$  =32) es descartado

#### Representación de Números Mixtos

• Una secuencia de n dígitos en un registro – necesariamente no represnta a un entero

$$
(x_{n-1},x_{n-2},\cdots,x_1,x_0)
$$

 $\bullet$  Puede estar representando un número mixto con una parte fraccional y una parte entera

#### Representación de Números Mixtos

• Los n dígitos son divididos en dos - k para la parte entera y m para la parte fraccional (k+m=n)

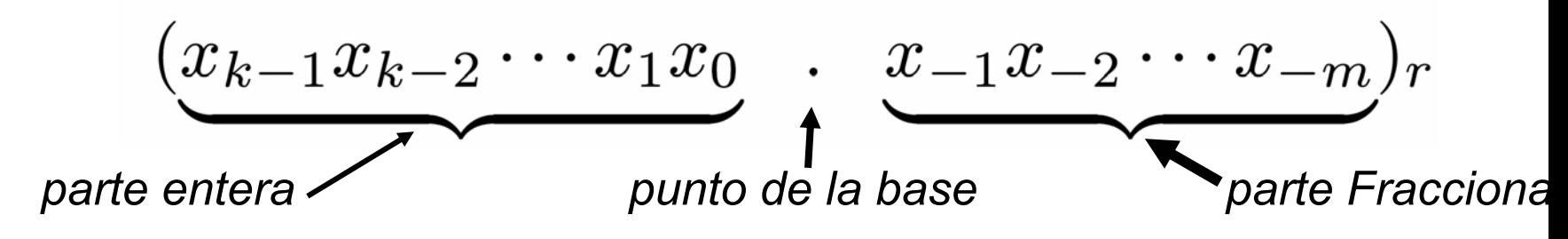

#### Representación de Números Mixtos

 $\bullet$  El Valor de la secuencia de n dígitos con el punto de la base entre los k mas significativos y los m dígitos menos significativos es:

$$
X = x_{k-1}r^{k-1} + x_{k-2}r^{k-2} + \dots + x_1r + x_0 + x_{-1}r^{-1} + \dots + x_{-m}r^{-m}
$$

$$
=\sum_{i=-m}^{k-1}x_ir^i
$$

- $\bullet$  Es el paso de un número X representado en una base (Origen) a su representación en otra base (destino)
- $\bullet$  Razón principal – la mayoría de las ALU operan sobre números binarios, mientras los usuarios estamos acostumbrado a los números decimales (requiere menos dígitos)
- Dado un numero X en base r, encontrar su representación en el sistema de numeración con base r<sub>o</sub>
- $\bullet$  Distinguiremos entre conversión de parte entera X<sub>I</sub> y parte fraccional X<sub>F</sub>

# Conversión parte entera

 $(x_{k-1}x_{k-2}\cdots x_1x_0)_{r_{D}}$ • Se busca

- $X_I = \left\{ \left[ \cdots (x_{k-1}r_D + x_{k-2})r_D + \cdots + x_2 \right] r_D + x_1 \right\} r_D + x_0,$
- Dividiendo  $X_I$  by  $r_D$  Quedaría un:
	- Resto X<sub>0</sub>
	- Cociente

 $\bullet$ 

$$
\{[\cdots (x_{k-1}r_D + x_{k-2})r_D + \cdots + x_2]r_D + x_1
$$

- Dividiendo de nuevo el cociente entre r<sub>p</sub> daría x<sub>1</sub> como nuevo resto
- Dividiendo el cociente resultante de la anterior división repetidamente por r<sub>p</sub> hasta que se obtenga un cociente a cero Los sucesivos restos de las diviciones son los dígitos requerídos

#### Conversión parte fraccionaria

#### Buscamos  $(x_{-1}x_{-2}\cdots x_{-m})_{r_{D}}$  $\bullet$

 $X_F = r_D^{-1} \left\{ x_{-1} + r_D^{-1} \left[ x_{-2} + r_D^{-1} (x_{-3} + \cdots) \right] \right\}$ 

- $\bullet$ • Multiplicando  $X_F$  por  $r_D$  obtenemos un número mixto donde
	- x<sub>-1</sub> es la parte entera
	- $\mathcal{L}_{\mathcal{A}}$ y la parte fraccional es

$$
-r_D^{-1}[x_{-2}+r_D^{-1}(x_{-3}+\cdots)]
$$

# Conversión parte fraccionaria

- $\bullet$  La parte fraccional es multiplicada varias veces por r<sub>p</sub> Las sucesivas partes enteras representa los dígitos buscados
- $\bullet$  El Algoritmo no garantiza un fin.
	- – Una fracción puede ser finita en una base pero infinita en otra
	- $\mathcal{L}_{\mathcal{A}}$  En la practica el proceso puede terminar despues de m pasos

- Convierte de decimal a binario el número mixto X=(46.375) $_{\scriptscriptstyle{10}}\,$  donde X1=46 y XF=0.375
- Parte entera en la nueva base?
- $\mathcal{L}_{\mathcal{A}}$  , and the set of  $\mathcal{L}_{\mathcal{A}}$ – Dividimos repetidamente los cocientes resultantes y hasta que el cero

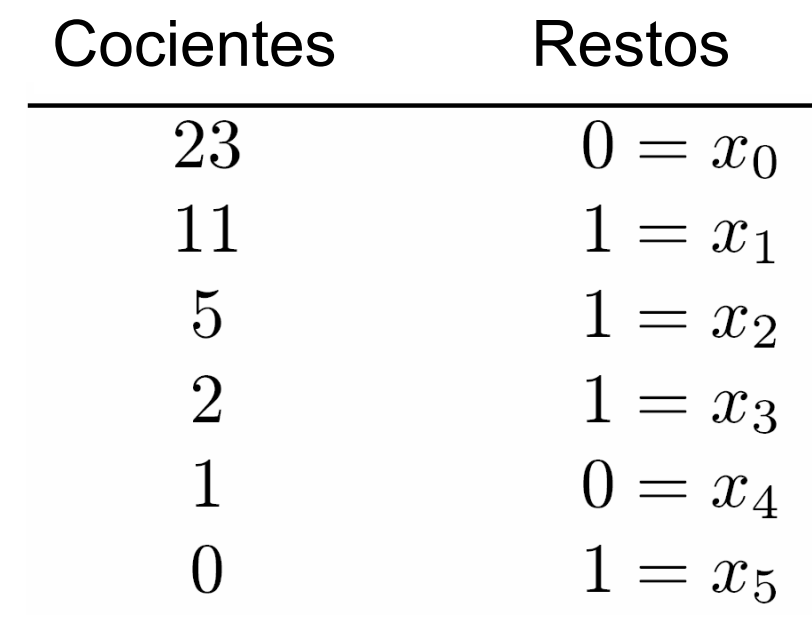

- Parte fraccional en la nueva base?
	- $\mathcal{L}_{\mathcal{A}}$  multiplicamos repetidamente las partes fraccionarias resultantes de cada producto y paramos hasta que tengamos m bit o unos pocos dígitos
	- $\mathcal{L}_{\mathcal{A}}$  Los dígitos buscados son las partes enteras resultantes

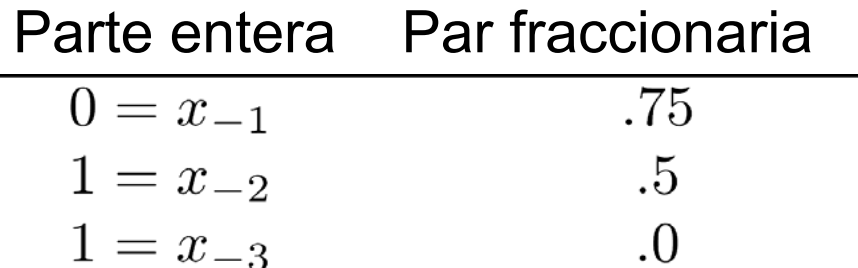

El Resultado Final es:

 $\left( 46.375\right) _{10}=\left( 101110.011\right) _{2}$ 

- Si la parte decimal fraccionaria fuese  $X_F = 0.3$ 
	- $\mathcal{L}_{\mathcal{A}}$ – El Algoritmo nunca termina

**(0.0100110011...) 2**

30 Todas las operaciones fueron realizadas sobre la base de origen

- Para la conversión de binario a decimal
	- – Se puede realizar el algoritmo ahora como base de origen la binaria
	- $\mathcal{L}_{\mathcal{A}}$ o, mas convenientemente usar la expresión

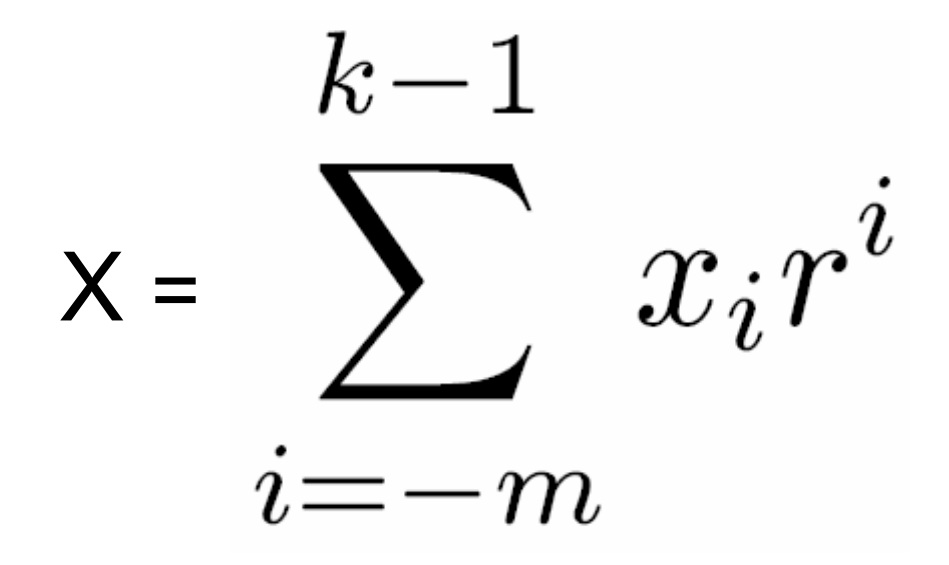

# El sistema de numeración binaria

- La conversión de Binario a decimal es justo la expresión explicita de los valores posicionales, tanto para enteros y fracciones
	- Ejemplo.

$$
(1 \t 0 \t 1)2\n\begin{array}{c}\n\downarrow \\
\downarrow \\
-1 \times 2^0 = 1 \\
\hline\n\downarrow \\
-1 \times 2^2 = 4\n\end{array}
$$

Total =  $5$ 

## Representación de los números negativos

#### Como se representan los números negativos ?

## Representación de los números negativos

- Un numero de sistema de base 2 tiene varias formas de representar un numero negativos:
	- $\mathcal{L}_{\mathcal{A}}$  , and the set of  $\mathcal{L}_{\mathcal{A}}$ Representación magnitud y signo (S-M)
	- $\mathcal{L}_{\mathcal{A}}$ Representación en complemento a uno (Ca1)
	- $\mathcal{L}_{\mathcal{A}}$ Representación en complemento a dos (Ca2)

 Es la más "humana" de las representaciones de números con signo, puesto que, al conjunto de los bit que representa la magnitud del número se antepone (en la posición más significativa) un bit, denominado bit de signo, que toma el valor 0 para números positivos y el 1, para los negativos.

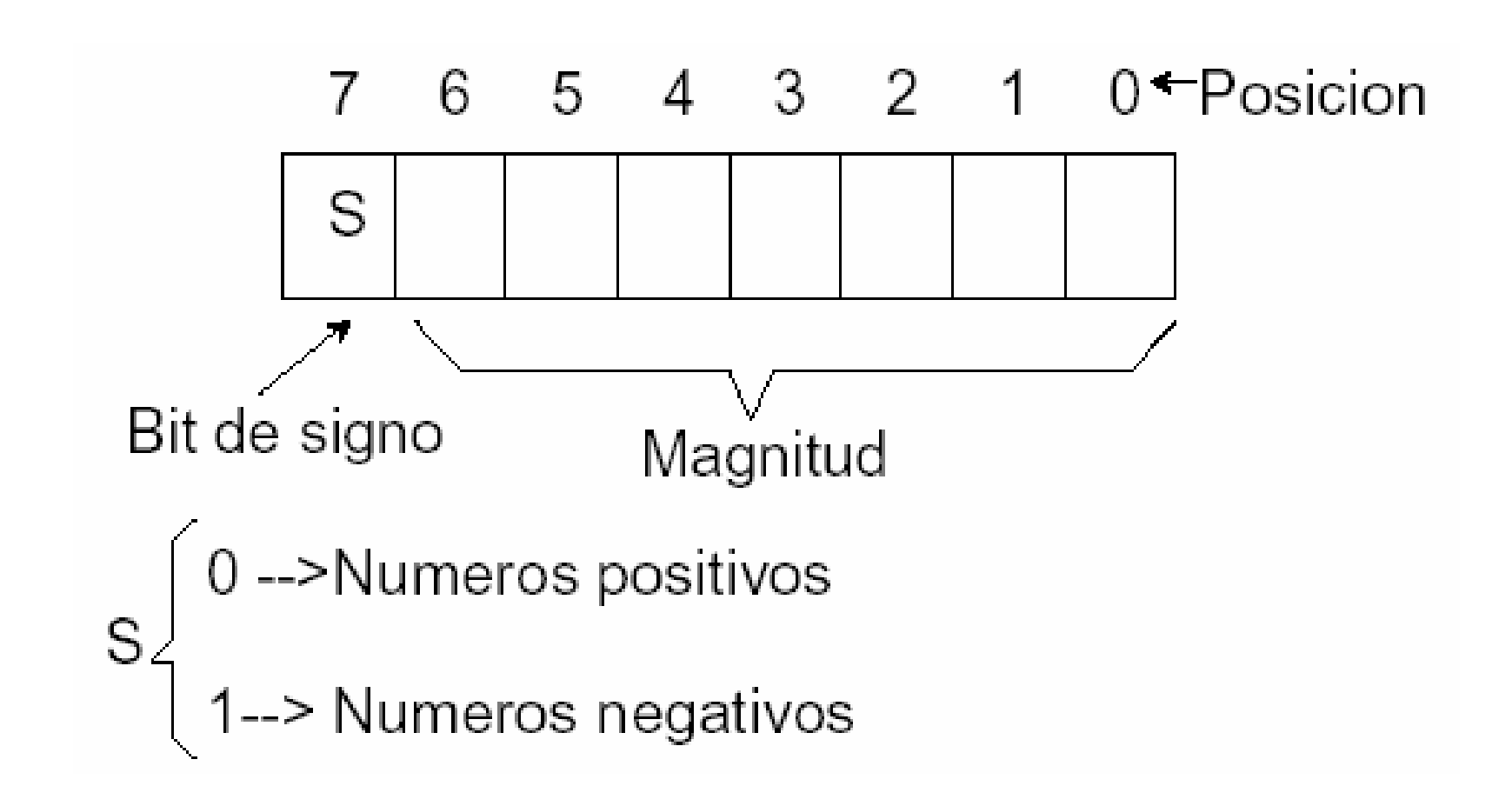

Ejemplo: usando 4 bits para la magnitud:

- +4 = 00100
- -4 = 10100

 En general, se puede afirmar que si se utilizan **n** bits para representar un **número X con signo en notación S-M**, el rango de valores posibles para **X**  está comprendido entre:

$$
-(2^{n-1}-1) \leq x \leq 2^{n-1}-1
$$

 En el caso **<sup>n</sup>**= 4 bit Tanto para magnitud y signo tenemos que el rango de los números posibles va desde -7 hasta +7

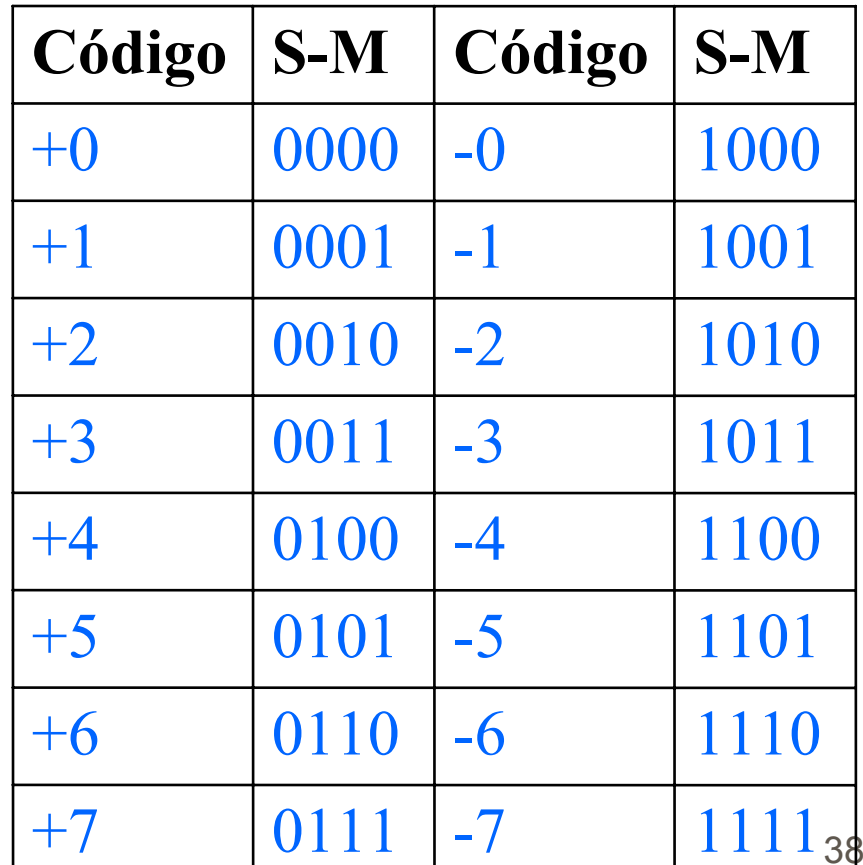

- Los números positivos en notación Ca1 se expresan igual que en SM.
- En cambio, los números negativos se obtienen a parti de aplicar el operador Ca1 al número expresado como si fuera positivo.
- Ejemplo: usando 4 bits para la magnitud

$$
+4 = 00100
$$
 en Ca1

$$
-4 = Ca1(00100) = 11011
$$

 En general, se puede afirmar que si se utilizan **n** bits para representar un **número X con signo en notación Ca1,** el rango de valores posibles para **X** está comprendido entre:

$$
-(2^{n-1}-1) \leq x \leq 2^{n-1}-1
$$

 En el caso **<sup>n</sup>**= 4 bit tenemos que el rango de los números posibles va desde -7 hasta +7

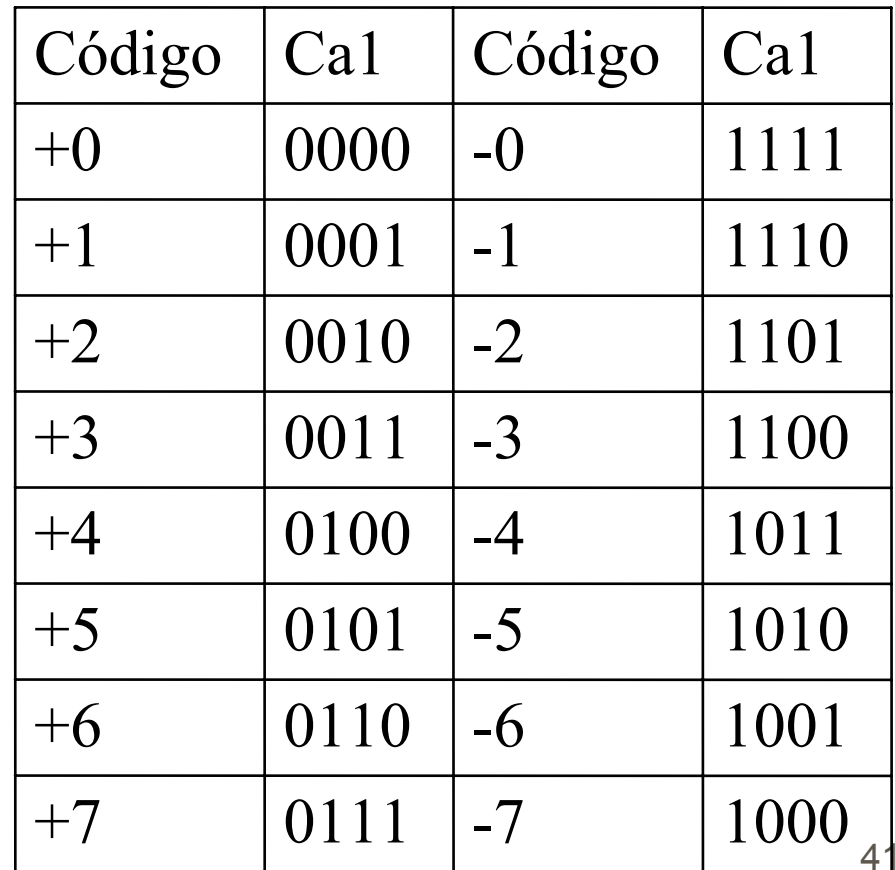

 Los números positivos en notación Ca2 se expresan igual que en SM y en Ca1 En cambio, los números negativos se obtienen a partir de aplicar el operador Ca2 al número expresado como si fuera positivo.

Ejemplo: usando 4 bits para la magnitud

+4 = 00100 en Ca2

$$
-4 = Ca2(00100) = 11100
$$

 En general, se puede afirmar que si se utilizan **n** bits para representar un **número X con signo en notación Ca1,** el rango de valores posibles para **X** está comprendido entre:

$$
-2^{n-1} \le x \le 2^{n-1} - 1
$$

#### En el caso **n**= 4 bit tenemos que el rango de los números posibles va desde -8 hasta +7 $+0\,$

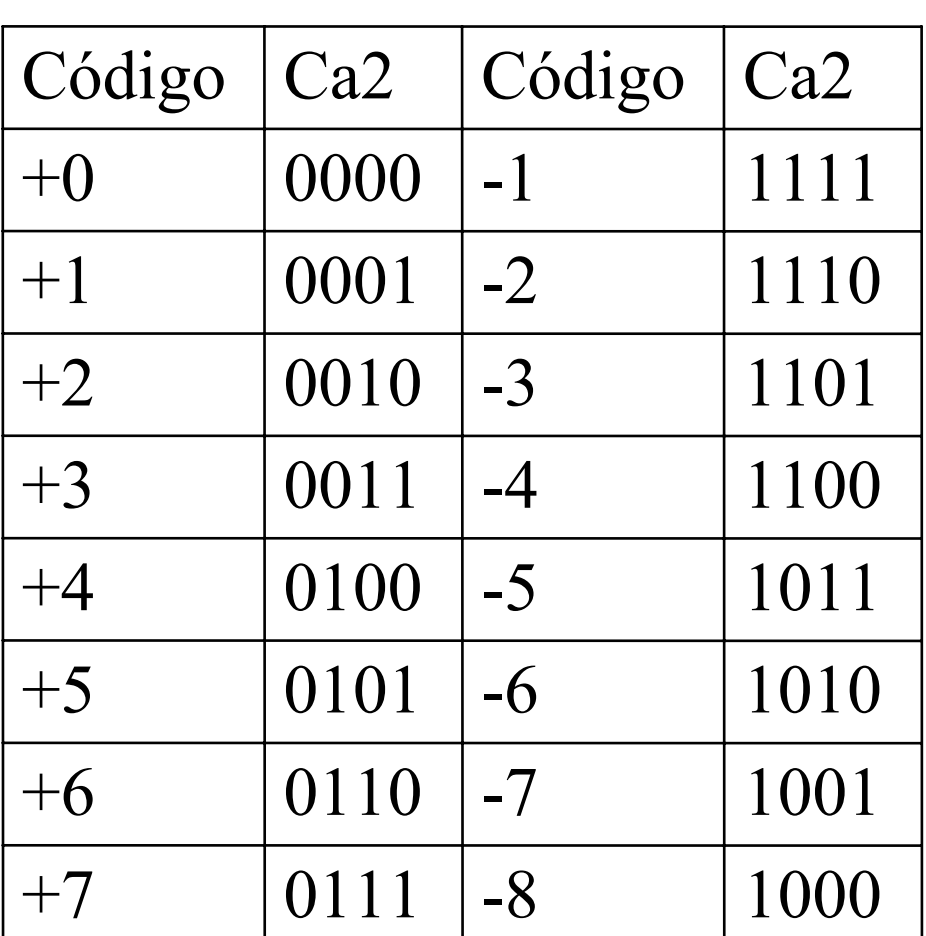

44

• Para n bits tenemos el valor de un número representado en Ca2 viene dado por:

$$
x = -x_{n-1} \times b^{n-1} + \dots + x_1 \times b^1 + x_0 \times b^0
$$

• Para 4 bits

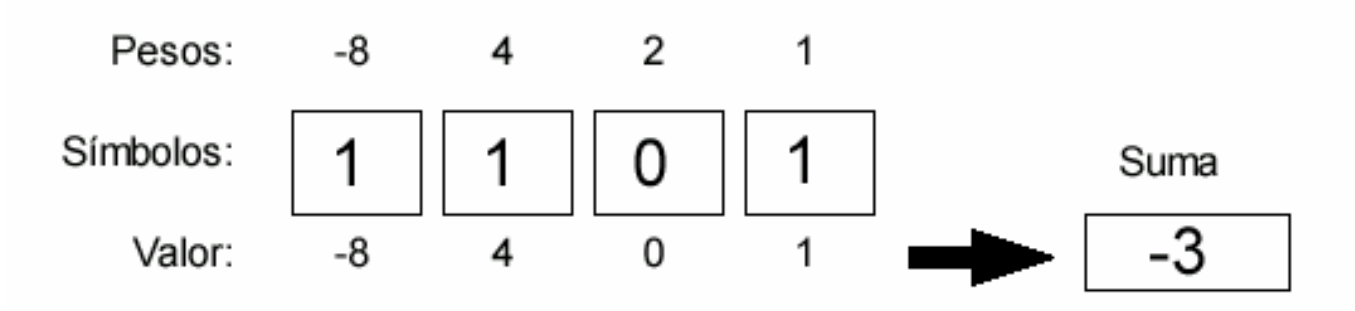

#### Extensión del signo:

– Al extender el número de bits de un número codificado en Ca2, los bits extendidos toman todos el mismo valor que el antiguo bit de signo.

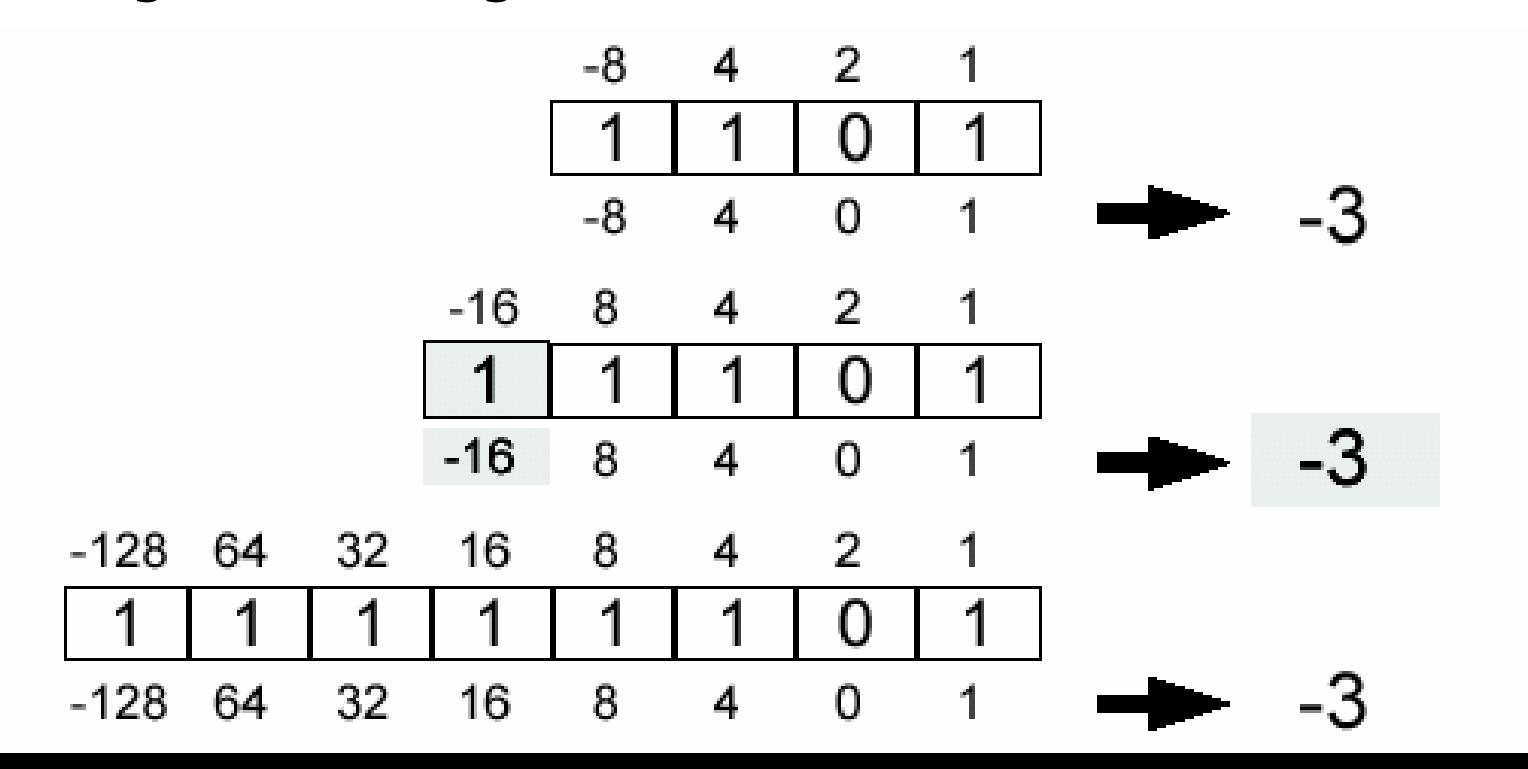

#### Repr. en Complemento a 2 propiedades

Si en la representación en Ca2 de una cantidad entera x se complementan todos los bits y, tratando el resultado como un número binario sin signo, se le suma 1, el resultado es la representación en Ca2 de -x

 Si las representaciones en Ca2 de dos cantidades enteras x e y se suman, tratándolas como enteros binarios sin signo y despreciando el posible acarreo, e resultado es la representación en Ca2 de la cantidad x+y, salvo que se produzca desbordamiento.

#### Repr. en Complemento a 2 propiedades

 (Regla de desbordamiento): Si dos cantidades binarias representadas en Ca2, ambas con el mismo signo, se suman tratándolas como enteros binarios sin signo, se produce desbordamiento si el signo del resultado, interpretado en Ca2 es distinto al signo de las cantidades sumadas.

 $\bullet$ Ejemplos

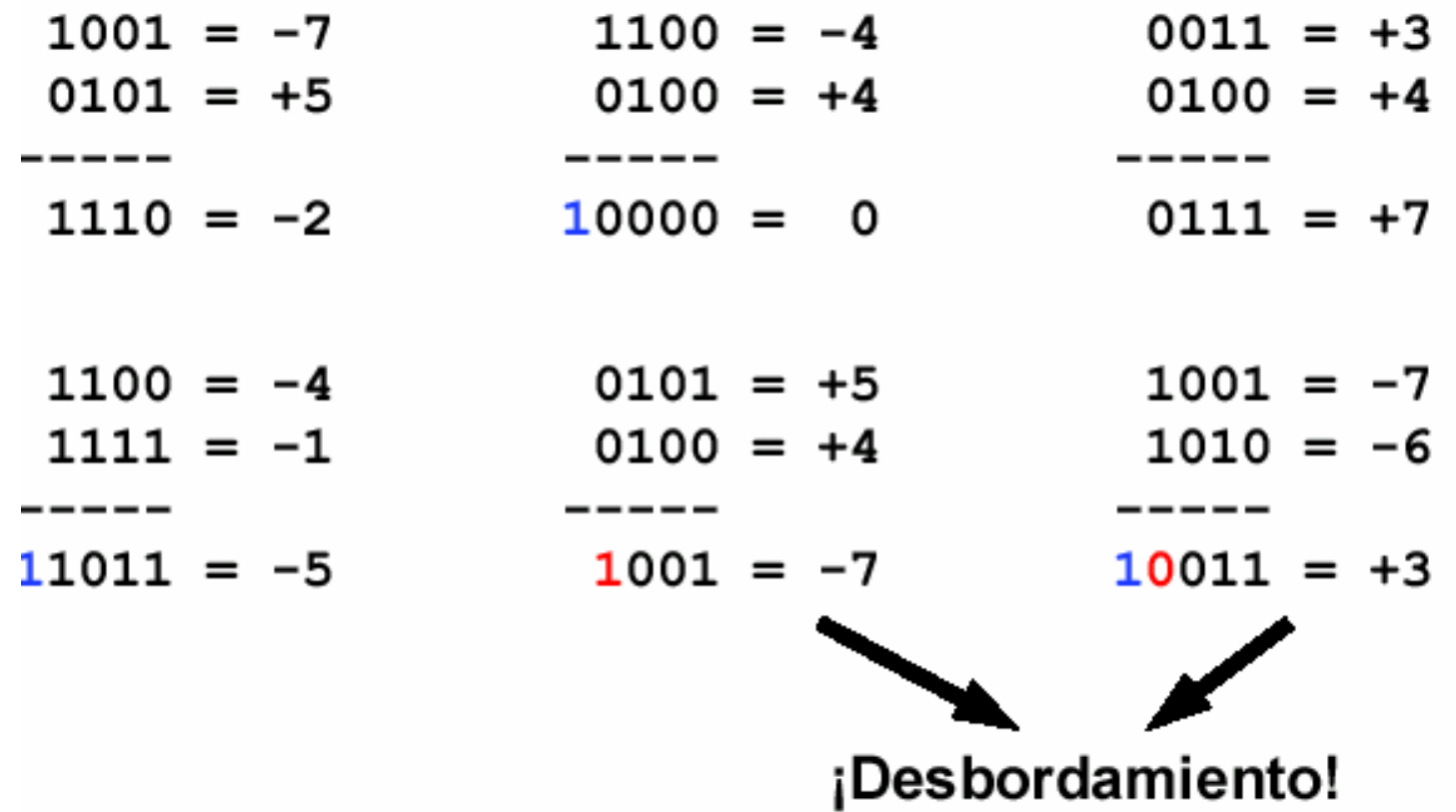

#### Repre. de los números negativos resumen

- Todas ellas requieren de un bit de signo situado en la posición más significativa, y con idéntico significado: un 0 para los números positivos, y un 1 para los negativos.
- Los números positivos se representan de forma idéntica en las tres notaciones, sólo cambia para los negativos.
- La notación SM y Ca1 tienen dos codificaciones distintas para un mismo número (+0 y -0), situación esta que no ocurre en Ca2.

#### Representación en Ca 2

#### resumen

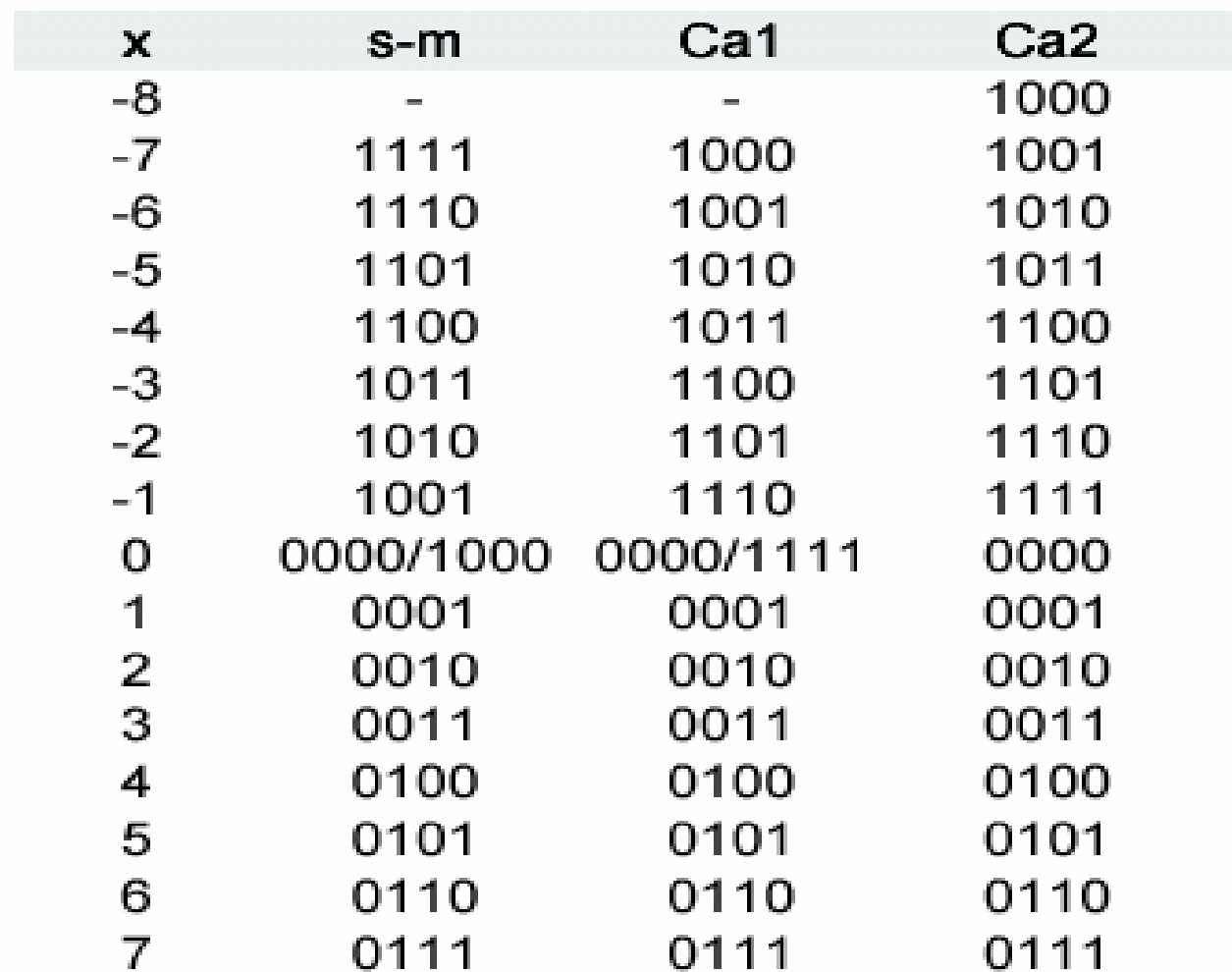